## **HƯỚNG DẪN XEM KẾT QUẢ THI NGHỀ 2023 TRÊN HỆ THỐNG TRA CỨU THÔNG TIN TRỰC TUYẾN**

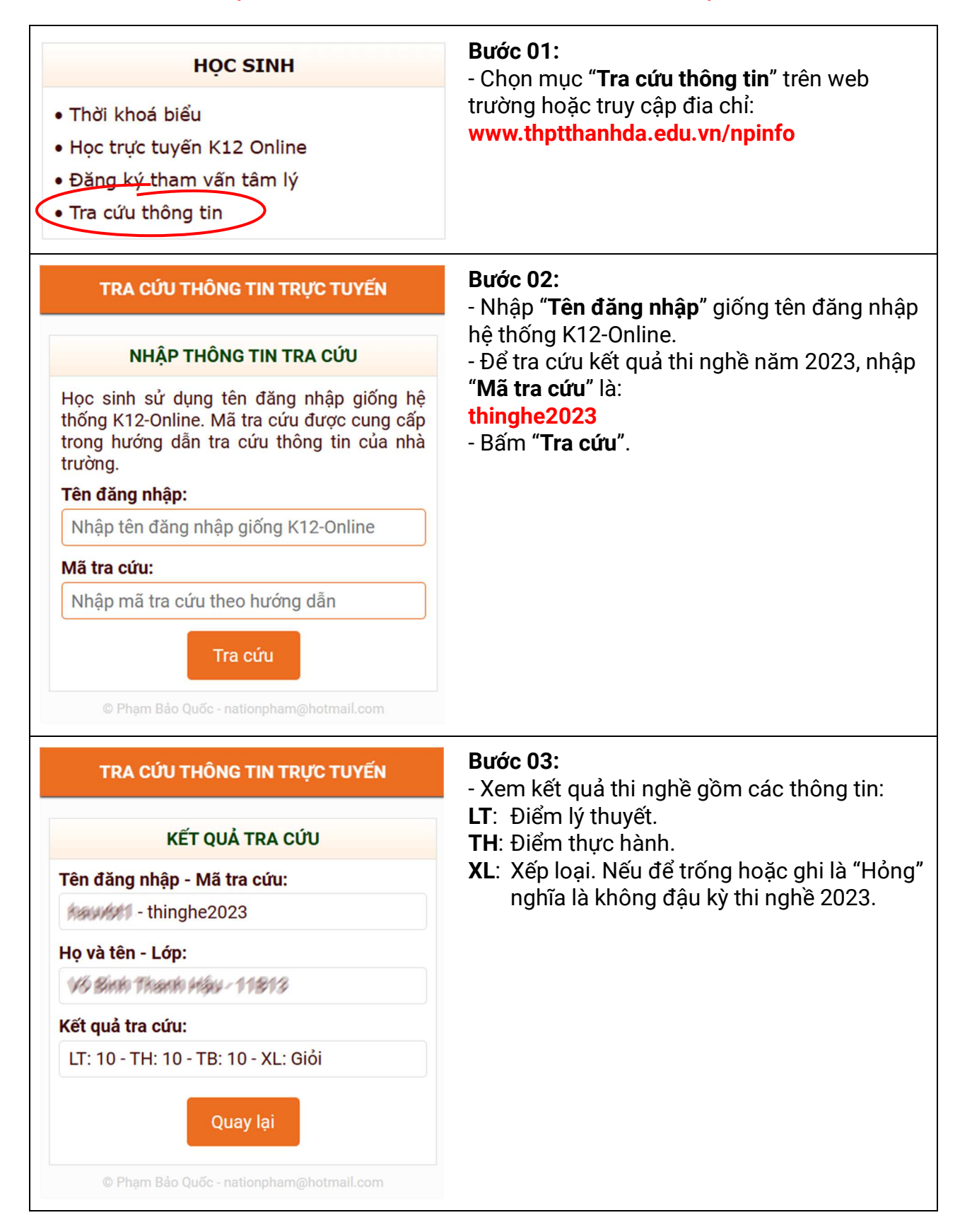